## , tushu007.com

## << Photoshop CS5>>

书名:<<从设计到印刷Photoshop CS5平面设计师必读>> 13 ISBN 9787514202120

10 ISBN 7514202129

出版时间:2011-6

页数:248

PDF

更多资源请访问:http://www.tushu007.com

# 第一图书网, tushu007.com  $<<$  Photoshop CS5>> CS5 (Photoshop ) Photoshop

Photoshop

 $\frac{1}{\sqrt{N}}$ 

专色版设置等内容,以及职业设计工作中涉及到的最多的实际案例——招贴广告。

(Photoshop)<br>CS5 )  $\text{CS}5$  and  $\text{CS}5$ 

### , tushu007.com

## << Photoshop CS5>>

1 Photoshop 1.1 Photoshop  $1.1.1$ 1.1.2 Photoshop  $1.2$  Adobe  $1.2.1$  Adobe 1.2.2 Photoshop 1.3 Photoshop  $1.31$  Photoshop 1.3.2 Photoshop 1.4 Photoshop  $1.41$  $1.42$ 1.43 1.5 1.6  $1.61$ 1.62 1.63 1.6.4 1.65 1.66  $1.67$ 1.68 1.69 1.7 Photoshop CS5  $1.7.1$  $1.7.2$ 1.7.3  $1.7.4$  $1.7.5$ 1.7.6 GPU  $1.7.7$   $---Kuler$  $1.7.8$ 1.8 1.9  $2^{\degree}$  $2.1$  $2.1.1$  $2.1.2$  $22$ 221  $22 - 2$ 23 2.3.1 Adobe Illustrator

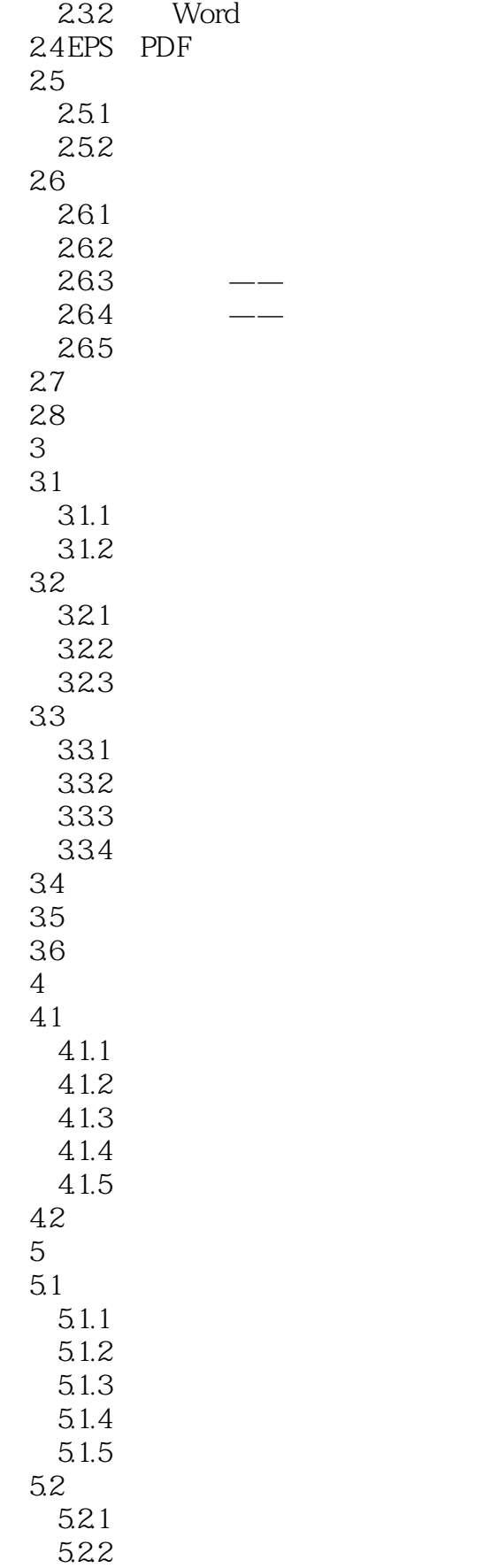

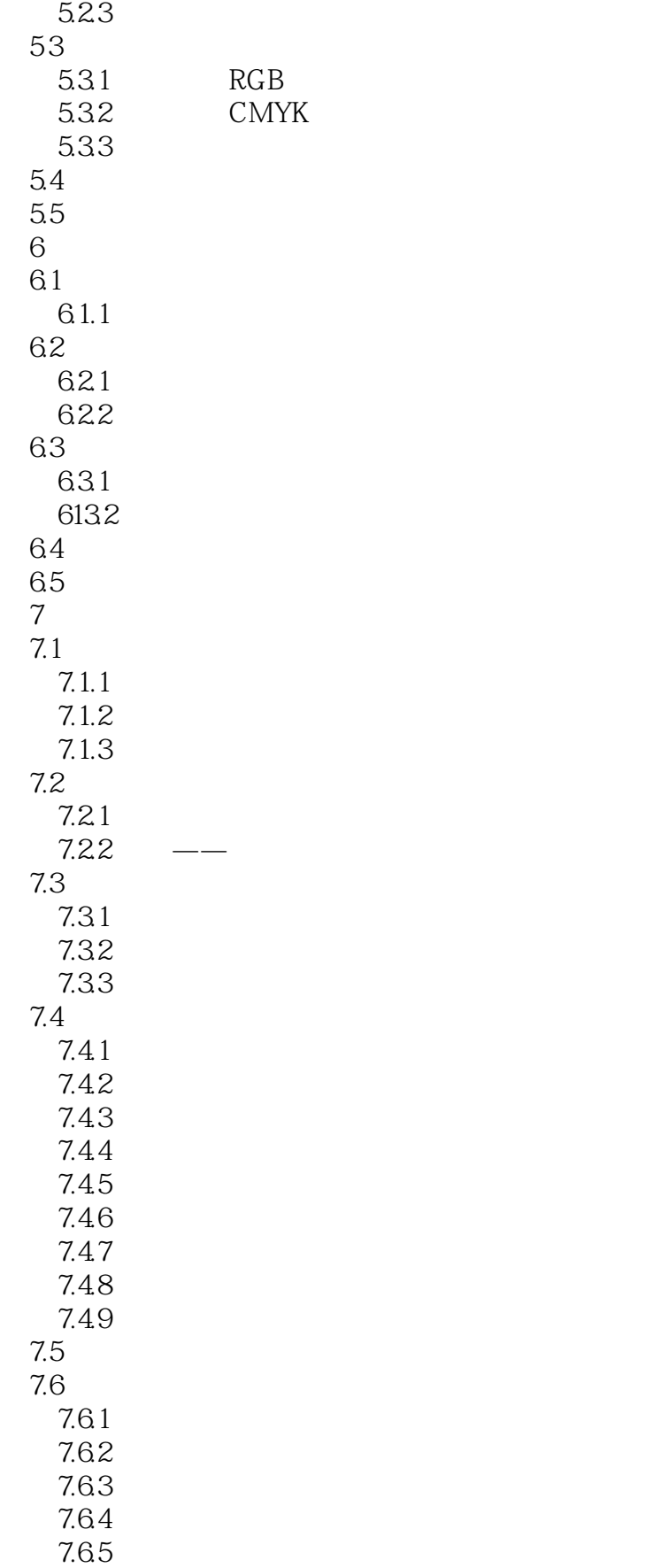

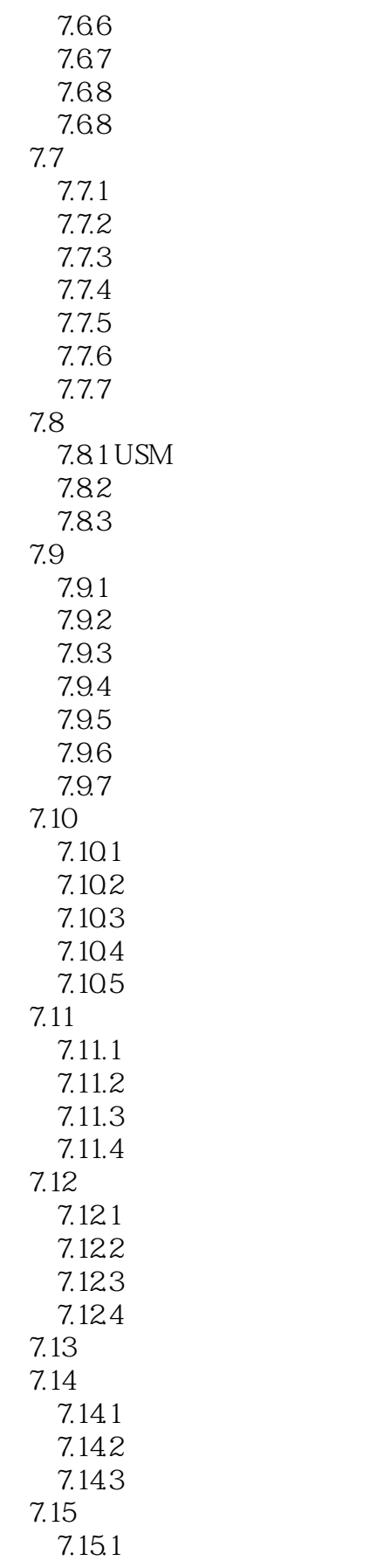

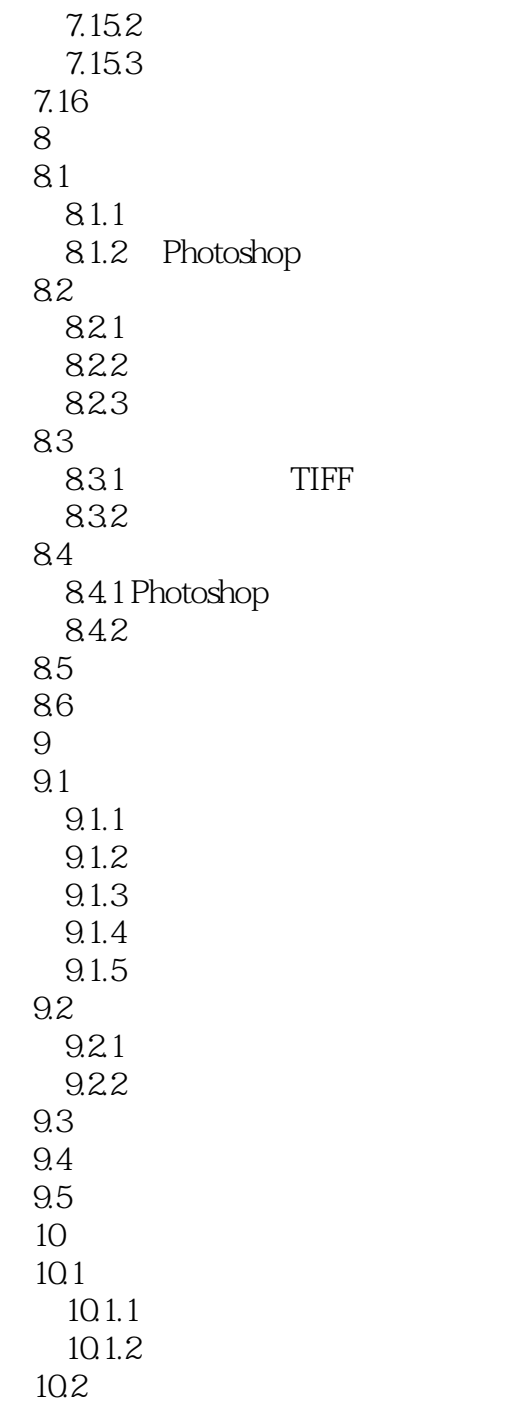

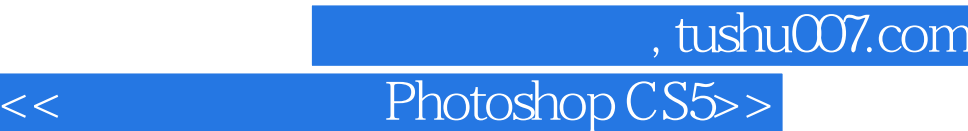

本站所提供下载的PDF图书仅提供预览和简介,请支持正版图书。

更多资源请访问:http://www.tushu007.com